## **Trie上的动态规划:编辑距离与最长公共子序列的批量计算**

DONG Yuxuan [<https://www.dyx.name>](https://www.dyx.name/)

16 Nov 2015 (+0800)

给定一个称为文本的字符串,和一个词典,词典中的字符串称为模式,通过在Trie树上以DFS序执行动态规 划算法,我们可以批量计算文本与每个模式的相似度。 这里相似度的定义采用最长公共子序列长度与编辑 距离。

**引言**

在一个包含若干模式的词典中找出与给定文本最相似的模式。 这是一个常见的计算问题。 此问题的朴素解 法是计算文本与每个模式的相似度,然后选择相似度最大的模式。 最常用的字符串相似度指标是最长公共 子序列(LCS)与编辑距离。 假设文本和模式的最大长度为M, 那么计算的时间复杂度为O(M<sup>2</sup>)。 如果词典 含有 $N \wedge \nexists \xi$ ,那么总的时间复杂度为 $O(NM^2)$ 。

这个结果是可以优化的。不管是LCS还是编辑距离,他们的计算都是通过以两个字符串的前缀为状态的动态 规划算法完成的。字典中各模式之间可能存在大量的公共前缀。这便导致了大量的重复计算。我们可以通 过将词典建成一颗Trie来合并前缀,并在Trie上执行DFS来计算所有的相似度。将时间复杂度降低到O(RM) , 其中 $R$ 是Trie的结点个数。

## **最长公共子序列的批量计算**

回顾字符串s, t的最长公共子序列长度是怎么计算的。用f(i,j)表示s的长度为i的前缀,和t的长度为j 的前缀的LCS长度,我们有如下方程。

 $f(i,j) = 0$ , if  $i=0$  or  $j=0$  $= f(i-1, j-1)+1,$  if  $s[i-1] = t[j-1]$  $= max(f(i-1,j), f(i,j-1))$ 

为了避免词典中重复前缀的重复计算,我们将词典组织为一颗Trie。 对每个结点指针x, 用x->ch表示此 节点对应的字符, x->par指向父节点, x->lcs[i]表示文本的长度为i的前缀与此结点对应模式前缀的 LCS长度。 x->lcs[]可以通过如下代码计算:

```
x->lcs[0] = 0;for (i = 1; i \le patlen; ++i)
if (x->ch == pat[i - 1])x->lcs[i] = x->par->lcs[i - 1] + 1;
 else
         x->lcs[i] = MAX(x->par->lcs[i], x->lcs[i - 1]);
```
这样一来,我们可以在Trie上做DFS。对于每一个遍历到的结点,都通过上面的代码计算lcs[]。当DFS完 成时,就获得了文本与每个模式的LCS长度。

## **编辑距离的批量计算**

编辑距离的计算与LCS是一样的。我们先回顾字符串s,t的编辑距离的计算。 令f(i,j)表示s的长度为i 的前缀与t的长度为j的前缀的编辑距离。

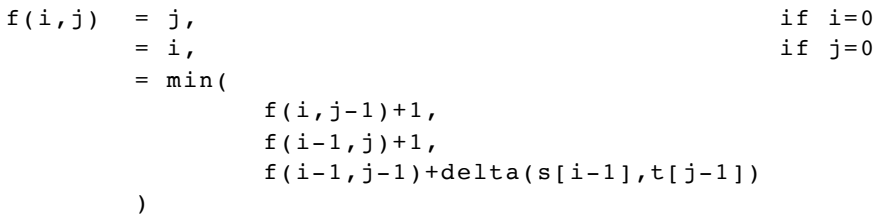

其中delta(x, y)定义为:

 $delta(x, y) = 0, if x=y$  $= 1,$  if  $x! = y$ 

将词典组织为Trie。 对每个结点指针x, 用x->ch表示此节点对应的字符, x->par指向父节点, x->len 表示当前节点对应的模式前缀的长度, x.ed[i]表示文本的长度为i的前缀与此结点对应模式前缀的编辑 距离。 x.ed[]数组可以通过如下代码计算:

```
x - > ed[0] = x - >len;for (i = 1; i \le patlen; ++i)x->ed[i] = MIN(
          x->par->ed[i] + 1,
          x - > ed[i - 1] + 1,x->par->ed[i - 1] + delta(pat[i - 1], x->ch));
```
与计算LCS一样, 我们在Trie上做DFS。对于每一个遍历到的结点, 都通过上述的方法计算其ed[]。这样 便计算了所有的编辑距离。

## **参考文档**

相同的思路在 [1] 中被用来计算编辑距离。

[1] Steve Hanov. 2011. Fast and Easy Levenshtein Distance Using a Trie. Retrieved from <http://stevehanov.ca/blog/?id=114>